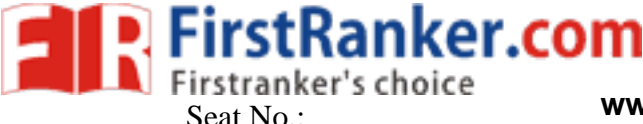

## **GUJARAT TECHNOLOGICAL UNIVERSITY MBA – SEMESTER 3 – EXAMINATION – WINTER 2018**

Manuscritz<br>
Manuscritz Adabase architecture with necessary<br>
COR<br>
Trious components of database manage<br>
erarchical database model with proper<br>
Trious keys available in ER diagram.<br>
OR **Subject Code: 3539251 Date:07 /12 /201 8 Subject Name: Relational Database Management System (RDBMS ) Time: 10:30 AM To 01:30 PM Total Marks: 70 Instructions: 1. Attempt all questions. 2. Make suitable assumptions wherever necessary. 3. Figures to the right indicate full marks.**   $Q: 1$  (a) Answer the following questions. A. Database B. Meta data C. Entity D. Attribute E. Cardinality F. SQL G. DML 14 Q: 2 (a) Explain disadvantages of conventional file based system over DBMS. 7 (b) Explain the database architecture with necessary examples. 7 **ZOR** (b) Explain various components of database management system. 7 Q: 3 (a) Explain Hierarchical database model with proper example. 7 (b) Explain various keys available in ER diagram. 7 OR (a) Explain Normalization process with suitable examples. 7 (b) Explain Logical database model with example. 7 Q: 4 (a) Explain Codd's rule with proper examples. 7 (b) Explain relational data structure with consideration of Employee database of 7 any organization. OR Q: 4 (a) Explain decomposition with proper example . 7

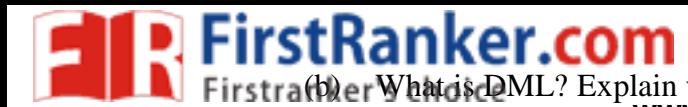

(b) er What is DML? Explain various commands available under DML with suitable **www.FirstRanker.com www.FirstRanker.com**

7

7

examples.

Q: 5 Homefab is one of the leading furniture showrooms in Ahmedabad. They have 14 their own designing workshop for different furniture requirements. Now owner Mr. Virendra wants to digitalize all the available database of sales people, employee, customer, product line, vendor list & details of raw material.

Using this information create ER diagram for Homefab furniture.

OR

- Q: 5 (a) For the above case, write various SQL database definition commands 7
	- (b) For the above case, write various SQL transactional control commands.

**\*\*\*\*\*\*\*\*\*\*\*\*\*** *Best of Luck*

www.FirstPanker.com